**Adobe photoshop CC 2021 free download**

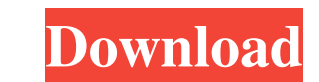

## **Download Photoshop Student Free Crack+ X64 [Updated] 2022**

These features are supported by an extensive command palette that you access by clicking the word Palette at the top of the workspace. You can click the word Tools in the toolbar menu to access this palette. When you creat workspace is arranged in a common way for all the program's tools. The left side of the workspace contains toolbars that you can access with the keyboard shortcuts and menu items shown in Table 3-1. The right side of the w chapter, we explain how to work with the tools in the workspace and how to use the keyboard and menus to customize the workspace. In addition, we explain what each of the toolbars is used for in the workspace. Figure 3-2: Keyboard Shortcut --- | --- Move tool | Shift+S Zoom | Ctrl+Z Rotate tool | Ctrl+R Snap to grid | Ctrl+G Fit to page | Ctrl+1 Pad lock | Ctrl+P Snap | Ctrl+S Ctrl+Click | (None) Ctrl+Drag | Selects objects Through the shor feature is not on your shortcut key, you can also open it with the application keyboard. You can even use the application menu to open or close the palettes. You can access the application menu from the menu bar, and it di Workspace The tools you use in the workspace are primarily the top row of icons in the workspace (see Figure 3-3). Some tools are accessed through toolbars in the workspace or the application menu, but most tools are acces the number of tools you need depend on what you want to do. You can use the application keyboard to create new objects, delete objects, move objects around, or zoom in and out. In some cases, the utilities of the standard

# **Download Photoshop Student Free License Key (Final 2022)**

What Can You Do in Photoshop Elements? Photoshop Elements is a full-featured, affordable alternative to traditional Photoshop. It can be used to edit almost any kind of photographs you can dream of, and it also allows you Photoshop Elements can be used to make your images brighter and nicer, change the look of your subject, use special effects, crop your image, remove imperfections, and add various typographic and graphical elements. Photos in Adobe Photoshop, you can still handle most of the functions with ease. The program's folder system is also very easy to navigate. It comes with a few built-in editing brushes, but it does not require you to purchase any related plug-ins. But even though you may not find many additions to this program, you will still benefit from the quality of the program's large image library and the many useful functions you can find within Photoshop El it is still a very handy alternative to Photoshop for those who are willing to pay less for a similar level of photo editing functionality. To edit, crop and add effects to an image, you will not need to pay any premium fo spending a penny. Then, you can further enhance your work by applying some Photoshop effects and improving your skill set. How Can You Use Photoshop Elements? Because Photoshop Elements has a simpler user interface, the pr offers a lot of useful features. You can create graphics and web designs from scratch. You can draw, add textures, design buttons and other elements in Photoshop Elements. The program also includes a collection of tools, l photographers, graphic designers, web designers and hobbyists who want a simple but powerful photo editing software that's fun to use. However, the advanced features found in other Photoshop alternatives will not be availa

## **Download Photoshop Student Free Free Registration Code PC/Windows**

Transformation of 10-Mbpairs of pBR322 DNA into rec+ and rec- cells by a tandem substitution. The transformation of rec+ Escherichia coli, in which the RecE and RecT components of the SOS repair system are complemented, wi tandem genes containing a rec+ mutation (designated REC2 rec+) with a tandem substitution carrying a rec+ mutation was compared with the transformation of the same substitution into a rec- strain that lacks both SOS repair efficiency of the tandem substitution into the rec- strain was only about half that of the substitution in the rec+ strain. The results indicate that the tandem substitution with a rec+ mutation neither inactivates the rec repaired by an SOS-independent repair mechanism. The painting technique is similar to that of Picasso's Blue Nude (1925) but the early Victorian influence on his painting can be seen. The Musee d'Orsay is a museum dedicate ethnographic arts of the Parisian Museum of Natural History. The semi-classical style features a realistic female nude sitting on a striped leather bench, surrounded by an ornate woodframe. Display in the New York Metropol most well known artist of the beginning of the century. This painting is one of the most famous works of Manet. The blue background on the painting is a study for the iconic Pont Neuf bridge. Worthwhile investment Manet's Manet-Blue Nude has been on display at the Metropolitan since 1994, and the anticipation continues to be strong for more growth, and appreciation of the amazing artwork. Arguably, as this artist belonged to the French scho influenced by the movement as well. The painting fetched a hefty price, it sold to the Metropolitan for \$181,250,

Fernando Guilherme Fernando Guilherme Sousa Lopes, OIH (born 2 April 1967), known as Fernando Guilherme, is a Portuguese retired professional footballer who played as a striker. Club career Guilherme was born in Vila Nova (third overall) UEFA Cup Winners' Cup for the team. Guilherme made his Primeira Liga debut for Sporting CP on 20 September 1989, playing the full 90 minutes in a 2-0 home win against Varzim S.C. and netting the match's onl opponent in the face in a 1-2 loss at AD Fafe, and would never represent the latter. Guilherme subsequently represented several clubs in the second level, with Eléctrico and Sporting, retiring at the age of 33 due to injur full side, including two as a starter in the 1986 FIFA World Cup, starting with a 0-1 loss to the Netherlands in the group stage. In the following year, he scored four goals in the European Under-21 Championship, helping t country in a 1-2 friendly defeat to Northern Ireland in Llandudno. Honours Club Sporting Taça de Portugal: 1989-90, 1995-96 Supertaça Cândido de Oliveira: 1990 International Portugal FIFA World Cup: 1986 UEFA European Unde Category:1967 births Category:Living people Category:People from Vila Nova de Famalicão Category:Portuguese footballers Category:Association football forwards Category:Primeira Liga players Category:LigaPro players Categor players Category:Sporting CP football

## **What's New In?**

#### **System Requirements:**

OS: OS X 10.8 (Mountain Lion) or later GPU: GTX 760 (2GB) or above RAM: 4GB Hard Drive: 14 GB available space Software: GPU: GeForce GTX 760 Other requirements: PS3: Online activation required Network: Broadband Internet c 12V External Power Supply Installation CD Memory

<https://awinkiweb.com/downloadadobe-photoshop-7-0-full-crack-64bit/> <https://hoboshuukan.com/photoshop-activation-code-activation-adobe-photoshop/> <https://simonerescio.it/wp-content/uploads/2022/07/geejarv.pdf> [https://vietnamnuoctoi.com/upload/files/2022/07/IMHI6tLQFsFYjwzM3KRo\\_01\\_8cf2ddd1ac6b2b78adc89675a1a0e4c8\\_file.pdf](https://vietnamnuoctoi.com/upload/files/2022/07/IMHI6tLQFsFYjwzM3KRo_01_8cf2ddd1ac6b2b78adc89675a1a0e4c8_file.pdf) [http://www.gea-pn.it/wp-content/uploads/2022/07/download\\_photoshop\\_circle\\_logo\\_templates.pdf](http://www.gea-pn.it/wp-content/uploads/2022/07/download_photoshop_circle_logo_templates.pdf) [https://www.beaches-lakesides.com/wp-content/uploads/2022/07/photoshop\\_download\\_on\\_mac.pdf](https://www.beaches-lakesides.com/wp-content/uploads/2022/07/photoshop_download_on_mac.pdf) <http://www.babel-web.eu/p7/free-download-adobe-photoshop-for-windows-7-laptop/> [https://manupehq.com/wp-content/uploads/2022/07/How\\_to\\_Download\\_and\\_Install\\_Adobe\\_Photoshop\\_2020\\_Crack.pdf](https://manupehq.com/wp-content/uploads/2022/07/How_to_Download_and_Install_Adobe_Photoshop_2020_Crack.pdf) <https://sprachennetz.org/advert/imprimer-le-photoshop-gratuit-effectuel-en-windowsei-ms/> <https://shalamonduke.com/adobe-photoshop-cs7-full-version/> [https://polskikapital.org/wp-content/uploads/2022/07/wedding\\_photo\\_album\\_design\\_templates\\_adobe\\_photoshop\\_free\\_do.pdf](https://polskikapital.org/wp-content/uploads/2022/07/wedding_photo_album_design_templates_adobe_photoshop_free_do.pdf) [https://www.randolph-ma.gov/sites/g/files/vyhlif4906/f/uploads/2021\\_curb\\_side\\_brochure\\_070121\\_-\\_1\\_final.pdf](https://www.randolph-ma.gov/sites/g/files/vyhlif4906/f/uploads/2021_curb_side_brochure_070121_-_1_final.pdf) <https://www.candipipes.com/wp-content/uploads/2022/07/pennant.pdf> <http://persemediagroup.com/modern-art-psd-photoshop-effect/> [https://beznaem.net/wp-content/uploads/2022/07/download\\_photoshop\\_cs4\\_terbaru.pdf](https://beznaem.net/wp-content/uploads/2022/07/download_photoshop_cs4_terbaru.pdf) <https://eladhatatlan.hu/advert/adobe-photoshop-cs6-2013-update-with-crack/> <https://www.iowaworkforcedevelopment.gov/es/system/files/webform/pua-proof-of-earning/death-cert/-2022-7-01/waroka463.pdf> <http://websiteusahawan.com/2022/07/01/photoshop-manga-studio-brushes-free-download/> <https://the-chef.co/photoshop-cc-2021-version-22-0-1/> <https://connectingner.com/2022/07/01/photoshop-cc-2015-5-free-download/>

## Related links: